# BRIDGE2HYKU:

INTROS > SCHEDULE > CDMBridge > HYBridge TODD CROCKEN - SEAN WATKINS - SAMVERA CONNECT 2018

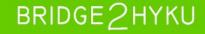

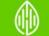

# BASICS

- 2 Year IMLS grant project (lg-70-17-0217-17)
- Based at University of Houston with partner institutions: University of Victoria, University of Miami, and IUPUI.
- Advisors/Stakeholders: Stanford, Indiana, DPLA, Duraspace.

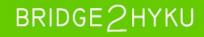

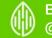

# GOALS

- Migration strategies and best practices
- B2H website
- Migration software
  - Export
  - Import
- Community support and sustainability

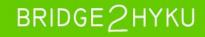

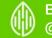

# Intros

#### Todd Crocken

- Content Strategist for Bridge2Hyku
- 10 years of experience doing content migration outside academia
- Loves Tortas

#### Sean Watkins

- Lead Web Developer for Bridge2Hyku
- 8 years of experience with digital libraries
- 16 years of experience in system integration development
- Loves Bánh mì

You?

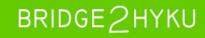

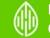

#### Schedule

- Set up Bridge toolkit
- CDM Bridge walkthrough
- Metadata Remediation possibilities:
  - Replacing images
  - Rights URIs
  - Adding missing required fields
- Hybridge walkthrough

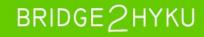

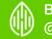

#### CDMBridge github.com/Bridge2Hyku/cdm-bridge/releases

.Dmg for Mac, .Exe for PC

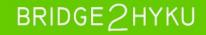

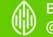

| Preferences             | ×             | For our workshop:                  |
|-------------------------|---------------|------------------------------------|
| CONTENTdm<br>Hostname   | Export Fields | Hostname:<br>cdmbuntu.lib.utah.edu |
| Port<br> <br>I Uses SSL |               | Port: 81                           |
|                         | cel Save      | SSL: No                            |

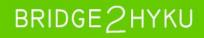

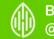

Find your own hosted server?

Go to an object on your digital library, view source and then search for: "/cdmVsitesV" or "coll="p" The 5 digit number after it plugs into the below info:

Hostname: serverXXXXX.contentdm.oclc.org Port: 443 SSL: Y

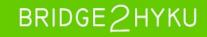

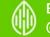

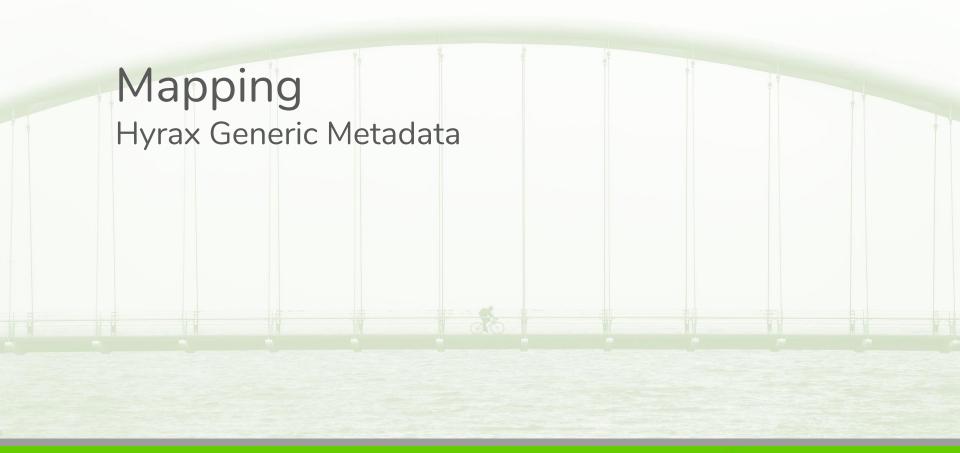

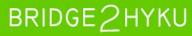

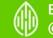

#### **Remediation?**

Is there some way for us to turn rights statements into URIs?

What openrefine work have you done to your collection already?

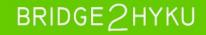

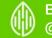

#### Local Files It is possible that the files in CONTENTdm are insufficient for what you want to bring into a IIIF platform

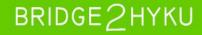

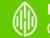

#### Hybridge

#### https://github.com/seanlw/hyku-vagrant

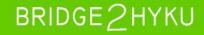

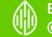

# Ingest- Honesty about Hyku/Vagrant issues?

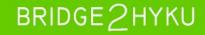

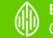

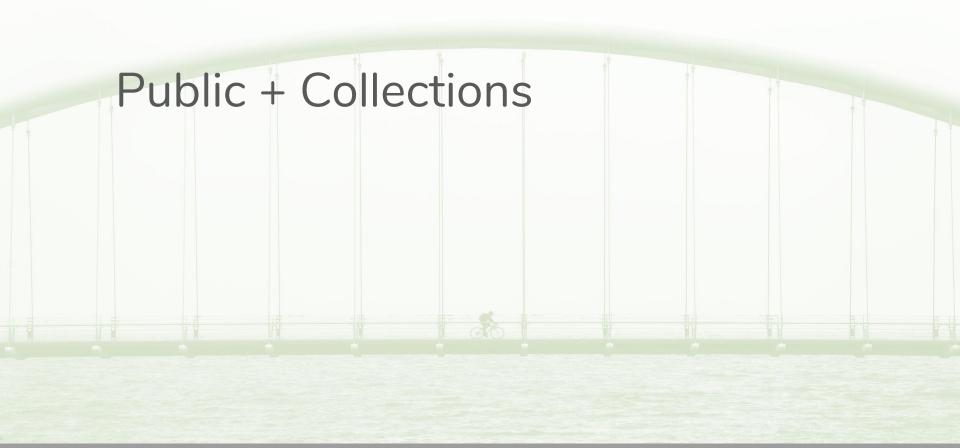

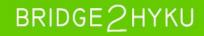

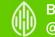

#### Extras? Comments? Thoughts?

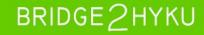

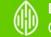

### CONTRIBUTE

- Join CONTENTdm Migration IG on samvera slack: #hydra-migrations
- Have a migration story for a blogpost or want to help with development/documentation?

Contact Todd Crocken (<u>tcrocken@uh.edu</u>) or Andy Weidner (<u>ajweidner@uh.edu</u>)

Follow us on Twitter! @BRIDGE2Hyku

• Check out our github: <u>https://github.com/Bridge2Hyku</u>

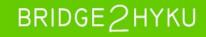

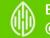

#### THANKS!

Background from unsplash.com

Abstract: Bridge2Hyku is an IMLS-funded grant project that is building a migration toolkit to assist institutions interested in migrating their digital content to Hyku. The toolkit contains general guidance for migration planning, documentation for software that enables efficient and effective data migration, and an introduction to the Hyku platform. This presentation will provide an overview of the project goals and timeline, an update on project progress, and information about how to contribute to the Bridge2Hyku migration toolkit.

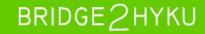

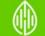